Estu Sinduningrum, M.T.

# **Teori Organisasi** Arsitektur Komputer & Praktik Assembler untuk Pemula

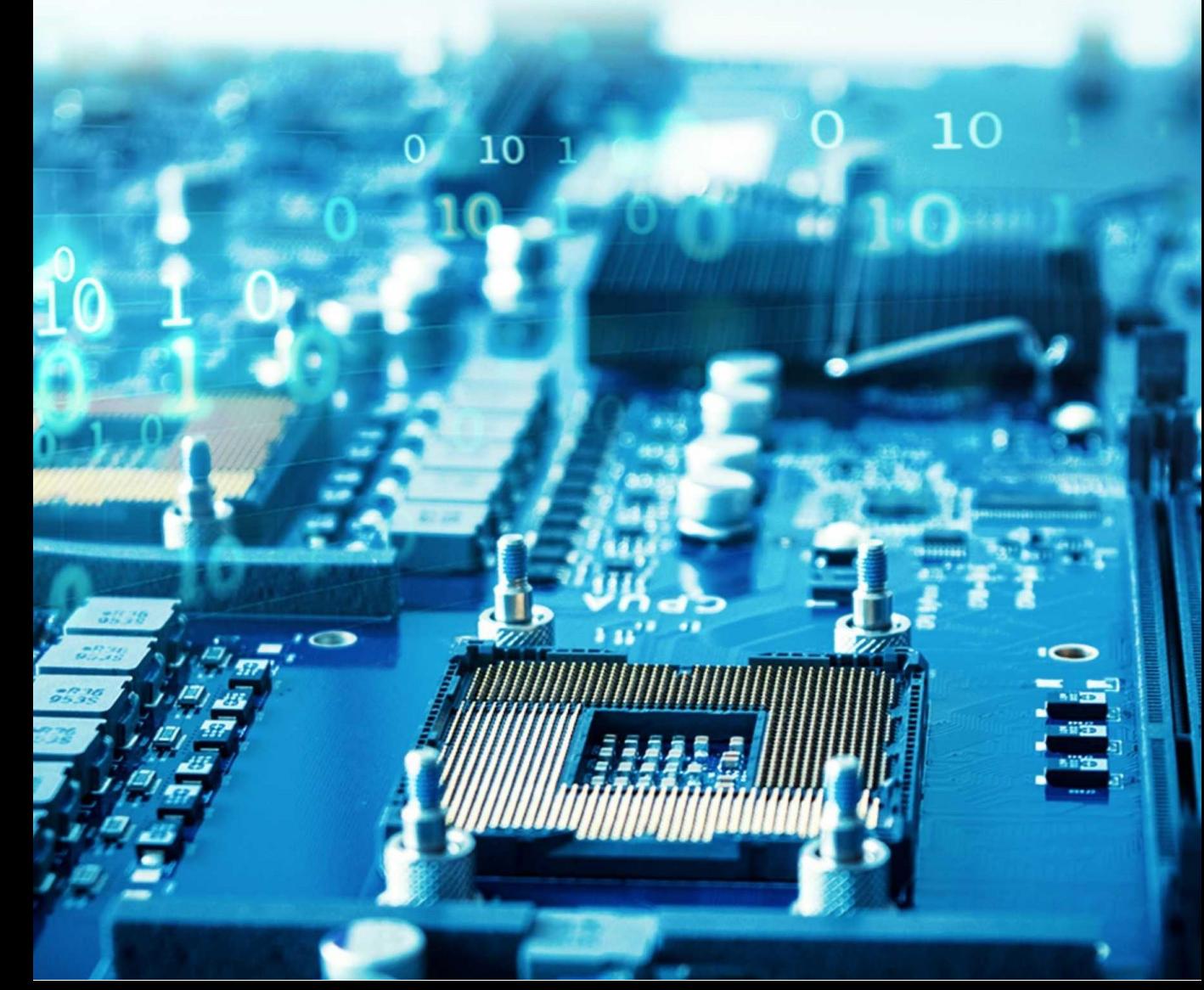

## TEORI ORGANISASI ARSITEKTUR KOMPUTER & PRAKTIK ASSEMBLER UNTUK PEMULA

#### **UU No 28 tahun 2014 tentang Hak Cipta**

#### **Fungsi dan sifat hak cipta Pasal 4**

Hak Cipta sebagaimana dimaksud dalam Pasal 3 huruf a merupakan hak eksklusif yang terdiri atas hak moral dan hak ekonomi.

#### **Pembatasan Pelindungan Pasal 26**

Ketentuan sebagaimana dimaksud dalam Pasal 23, Pasal 24, dan Pasal 25 tidak berlaku terhadap:

- i. Penggunaan kutipan singkat Ciptaan dan/atau produk Hak Terkait untuk pelaporan peristiwa aktual yang ditujukan hanya untuk keperluan penyediaan informasi aktual;
- ii. Penggandaan Ciptaan dan/atau produk Hak Terkait hanya untuk kepentingan penelitian ilmu pengetahuan;
- iii. Penggandaan Ciptaan dan/atau produk Hak Terkait hanya untuk keperluan pengajaran, kecuali pertunjukan dan Fonogram yang telah dilakukan Pengumuman sebagai bahan ajar; dan
- iv. Penggunaan untuk kepentingan pendidikan dan pengembangan ilmu pengetahuan yang memungkinkan suatu Ciptaan dan/atau produk Hak Terkait dapat digunakan tanpa izin Pelaku Pertunjukan, Produser Fonogram, atau Lembaga Penyiaran.

#### **Sanksi Pelanggaran Pasal 113**

- 1. Setiap Orang yang dengan tanpa hak melakukan pelanggaran hak ekonomi sebagaimana dimaksud dalam Pasal 9 ayat (1) huruf i untuk Penggunaan Secara Komersial dipidana dengan pidana penjara paling lama 1 (satu) tahun dan/atau pidana denda paling banyak Rp100.000.000 (seratus juta rupiah).
- 2. Setiap Orang yang dengan tanpa hak dan/atau tanpa izin Pencipta atau pemegang Hak Cipta melakukan pelanggaran hak ekonomi Pencipta sebagaimana dimaksud dalam Pasal 9 ayat (1) huruf c, huruf d, huruf f, dan/atau huruf h untuk Penggunaan Secara Komersial dipidana dengan pidana penjara paling lama 3 (tiga) tahun dan/atau pidana denda paling banyak Rp500.000.000,00 (lima ratus juta rupiah).

# TEORI ORGANISASI ARSITEKTUR KOMPUTER & PRAKTIK ASSEMBLER UNTUK PEMULA

Estu Sinduningrum, M.T.

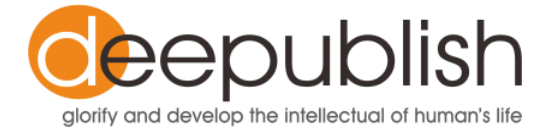

#### **TEORI ORGANISASI ARSITEKTUR KOMPUTER & PRAKTIK ASSEMBLER UNTUK PEMULA**

#### **Estu Sinduningrum**

Desain Cover : **Herlambang Rahmadhani**

Sumber : http[s://www.shutterstock.com](http://www.shutterstock.com/)

> Tata Letak : **Usy Izzani Faizti**

> Proofreader : **Usy Izzani Faizti**

Ukuran : **xxiv, 405 hlm, Uk: 15.5x23 cm**

> ISBN : **978-623-02-1682-4**

Cetakan Pertama : **Desember 2020**

Hak Cipta 2020, Pada Penulis

Isi diluar tanggung jawab percetakan

**Copyright © 2020 by Deepublish Publisher** All Rights Reserved

Hak cipta dilindungi undang-undang Dilarang keras menerjemahkan, memfotokopi, atau memperbanyak sebagian atau seluruh isi buku ini tanpa izin tertulis dari Penerbit.

#### **PENERBIT DEEPUBLISH (Grup Penerbitan CV BUDI UTAMA)** Anggota IKAPI (076/DIY/2012)

Jl.Rajawali, G. Elang 6, No 3, Drono, Sardonoharjo, Ngaglik, Sleman Jl.Kaliurang Km.9,3 – Yogyakarta 55581 Telp/Faks: (0274) 4533427 Website[: www.deepublish.co.id](http://www.deepublish.co.id/) [www.penerbitdeepublish.com](http://www.penerbitdeepublish.com/) E-mail: [cs@deepublish.co.id](mailto:cs@deepublish.co.id)

<span id="page-5-0"></span>Alhamdulillah, segala puji bagi Allah yang senantiasa memberikan kemudahan dalam menyelesaikan segala urusan hingga Penulis mampu menyelesaikan buku **TEORI ORGANISASI ARSITEKTUR KOMPUTER & PRAKTIK ASSEMBLER UNTUK PEMULA** dimana buku ini ditunjukkan bagi siapa saja yang akan mempelajari teori arsitektur komputer dari mulai awal perkembangannya hingga saat ini. Buku ini juga memberikan praktik langsung dengan menggunakan program simulasi menggunakan bahasa **rakitan** atau lebih umum dikenal sebagai *assembly language*. Bahasa rakitan adalah bahasa pemrograman tingkat rendah yang digunakan dalam pemrograman komputer, mikroprosesor, pengendali mikro, dan perangkat lainnya yang dapat diprogram. Bahasa rakitan mengimplementasikan representasi atas kode mesin (*assembler*) dalam bentuk simbolsimbol yang secara relatif lebih dapat dipahami oleh manusia.

Buku ini merupakan buku yang dibuat dari rangkuman materimateri perkuliah penulis selama mengajar mata organisasi arsitektur sistem komputer. Di dalam buku ini terdapat teori organisasi arsitektur sistem komputer dan praktik menggunakan program bahasa rakitan dengan TASM.

Penulis mengucapkan terima kasih kepada suami tercinta, serta putri terkasih yaitu, Aicha yang selalu menemani dan memberi dorongan bagi penulis untuk menyelesaikan buku ini.

Pada kesempatan kali ini penulis juga mengucapkan beribu terima kasih kepada fihak-fihak yang telah berkenan memberikan sumbang saran yang tidak mungkin disebutkan satu persatu. Semoga mendapatkan balasan yang berlipat dari Allah SWT.

Penulis sadar dalam penyusunan buku ini masih jauh dari sempurna, untuk itu penulis mengharapkan saran dan kritik bersifat membangun demi kesempurnaan buku ini pada edisi selanjutnya dan semoga buku ini memberikan manfaat dan wawasan bagi yang

membacanya, khususnya mahasiswa di fakultas teknik Informatika Universitas Muhammadiyah Prof. Dr. Hamka (UHAMKA).

Jakarta, Desember 2020

Estu Sinduningrum

## <span id="page-7-0"></span>**DAFTAR ISI**

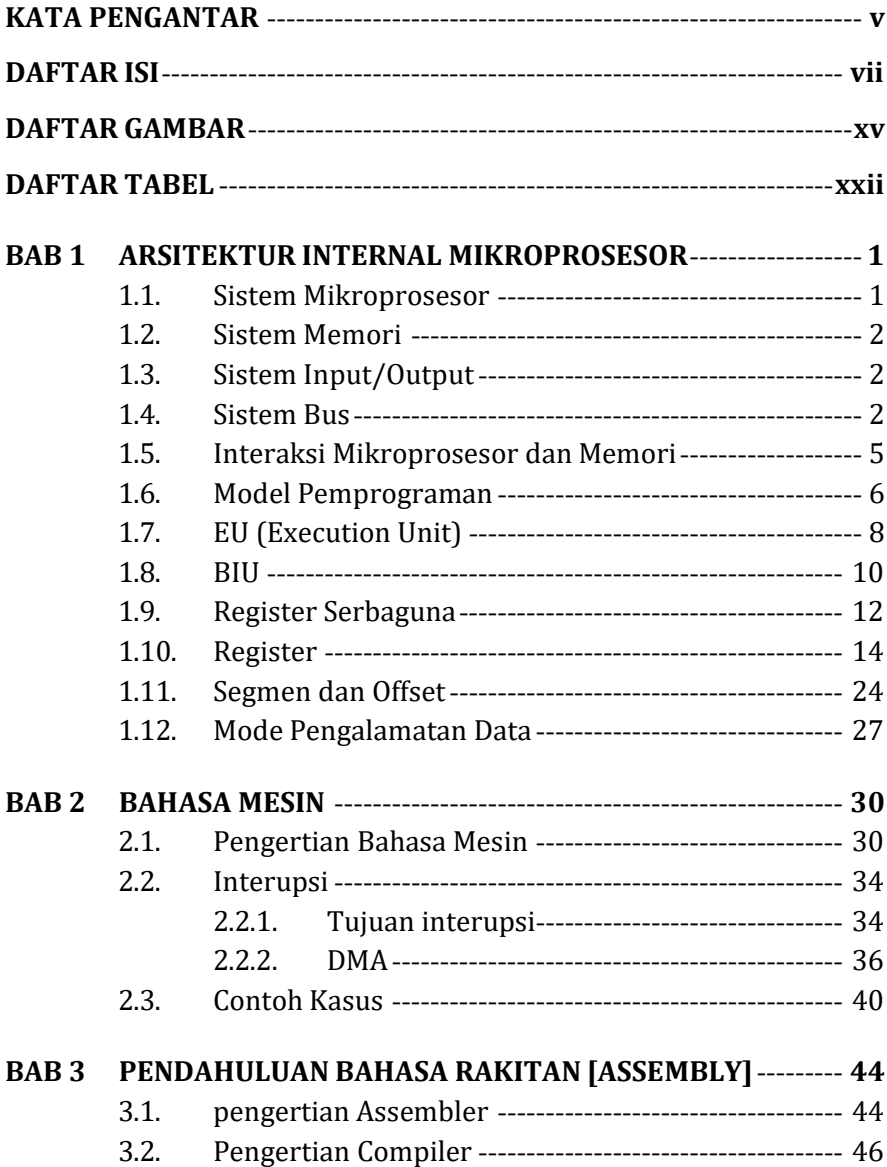

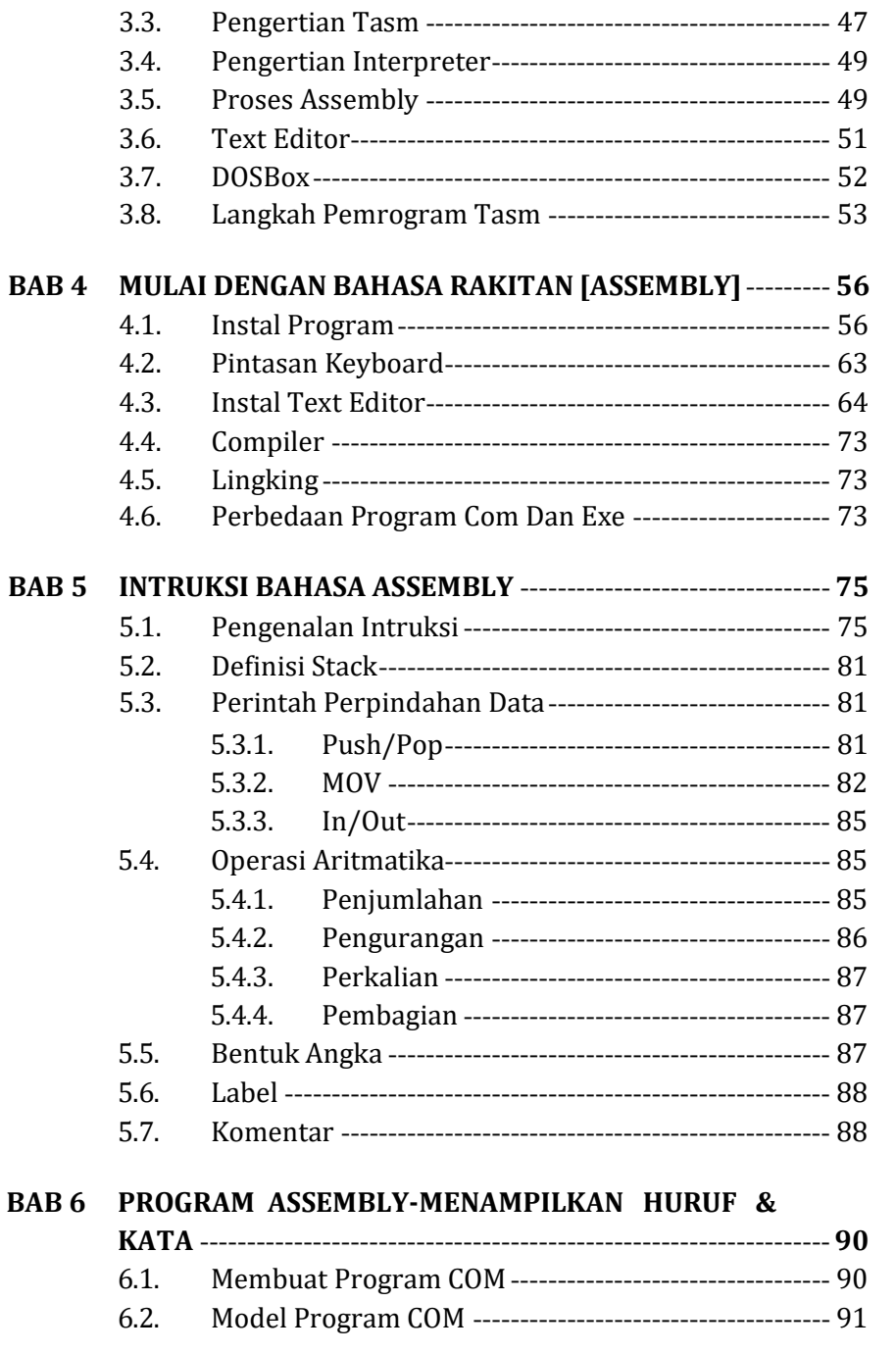

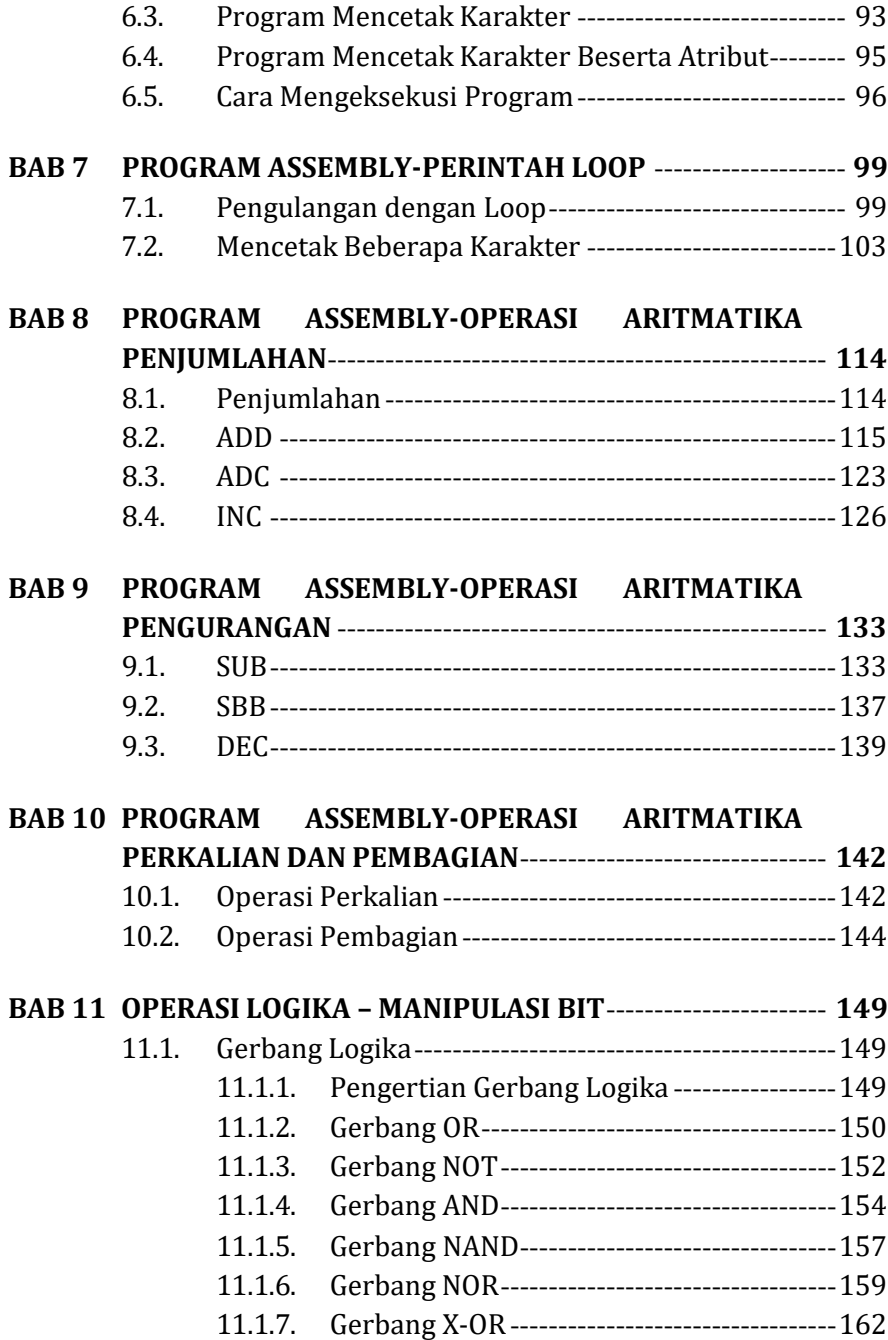

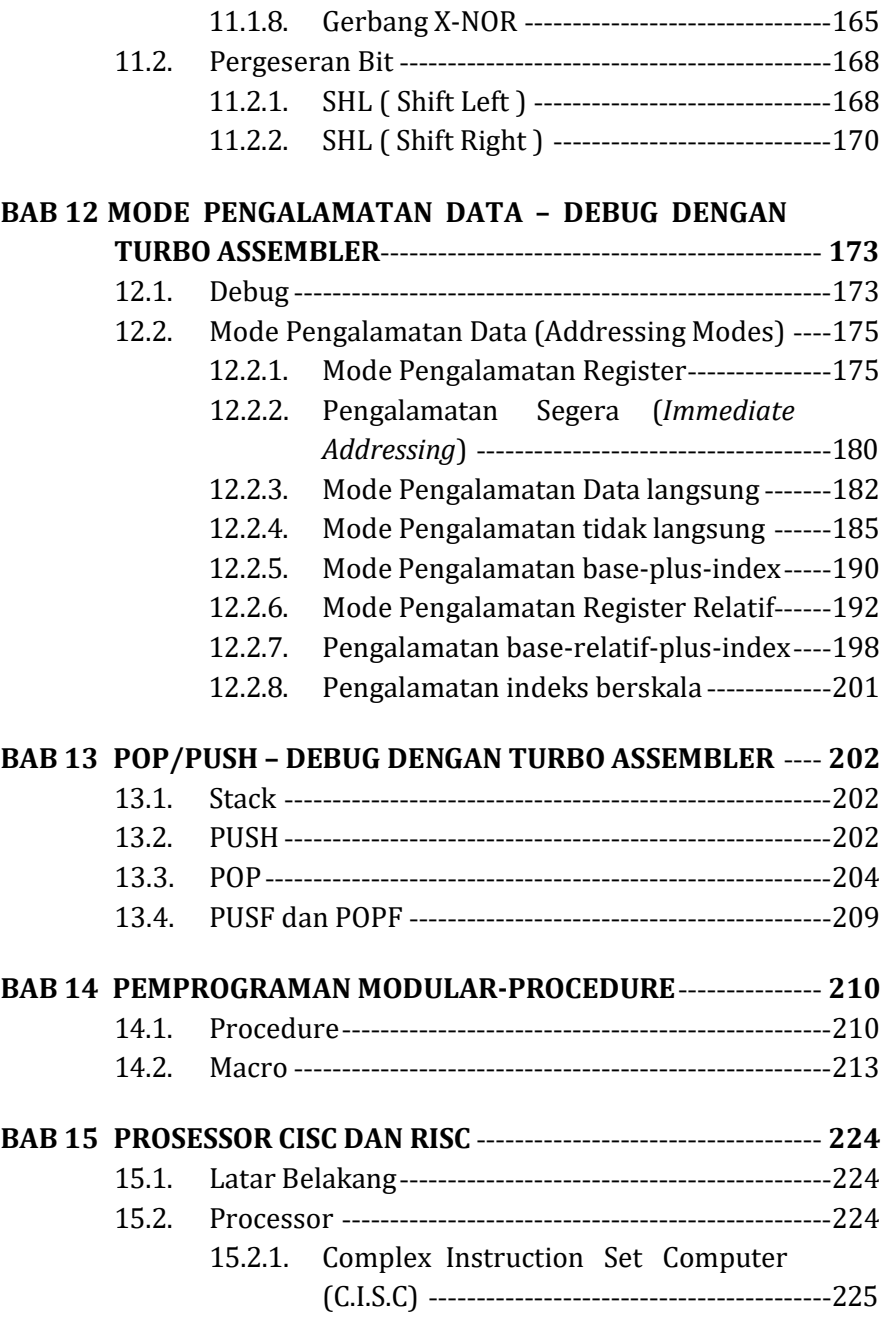

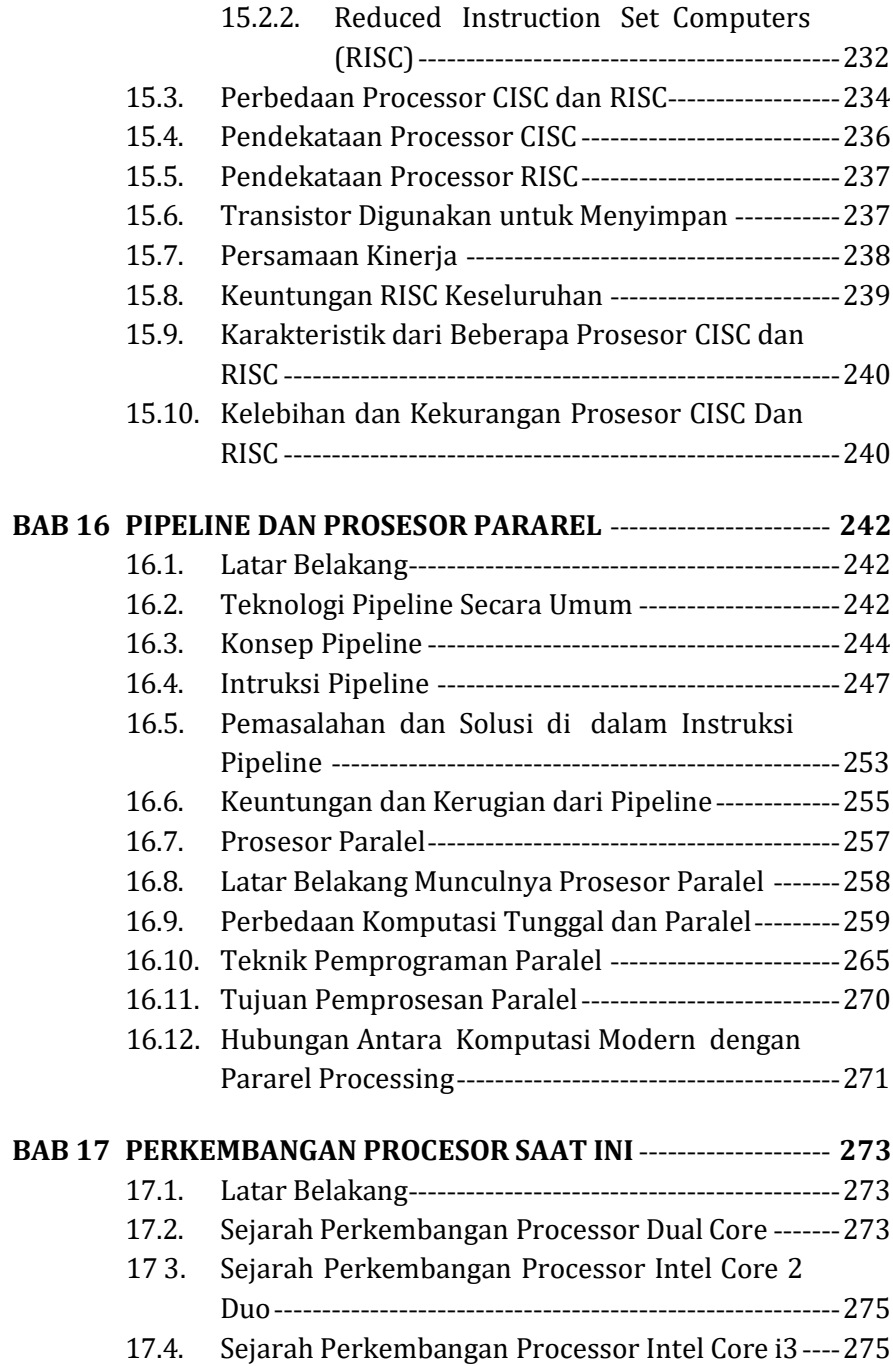

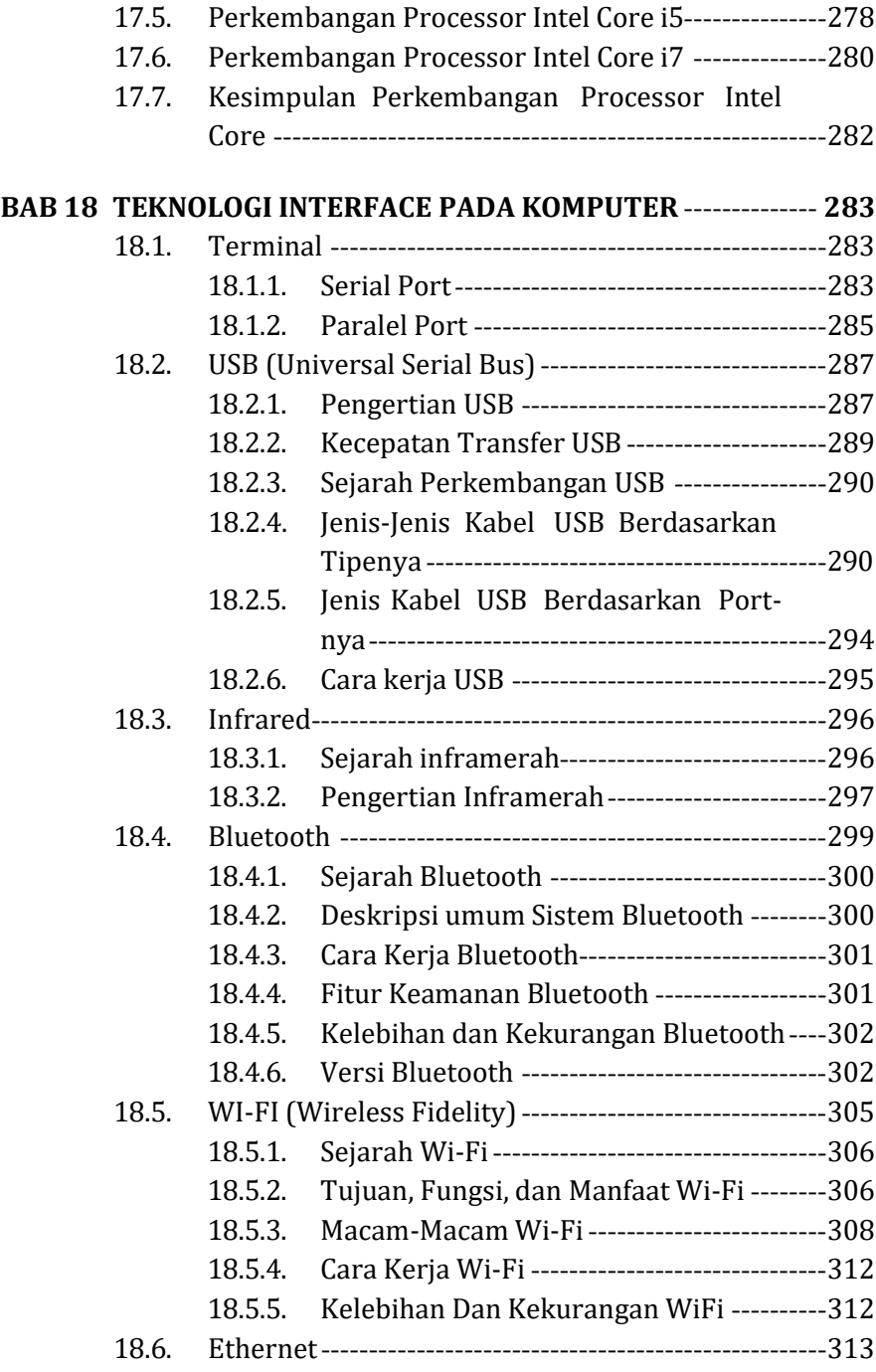

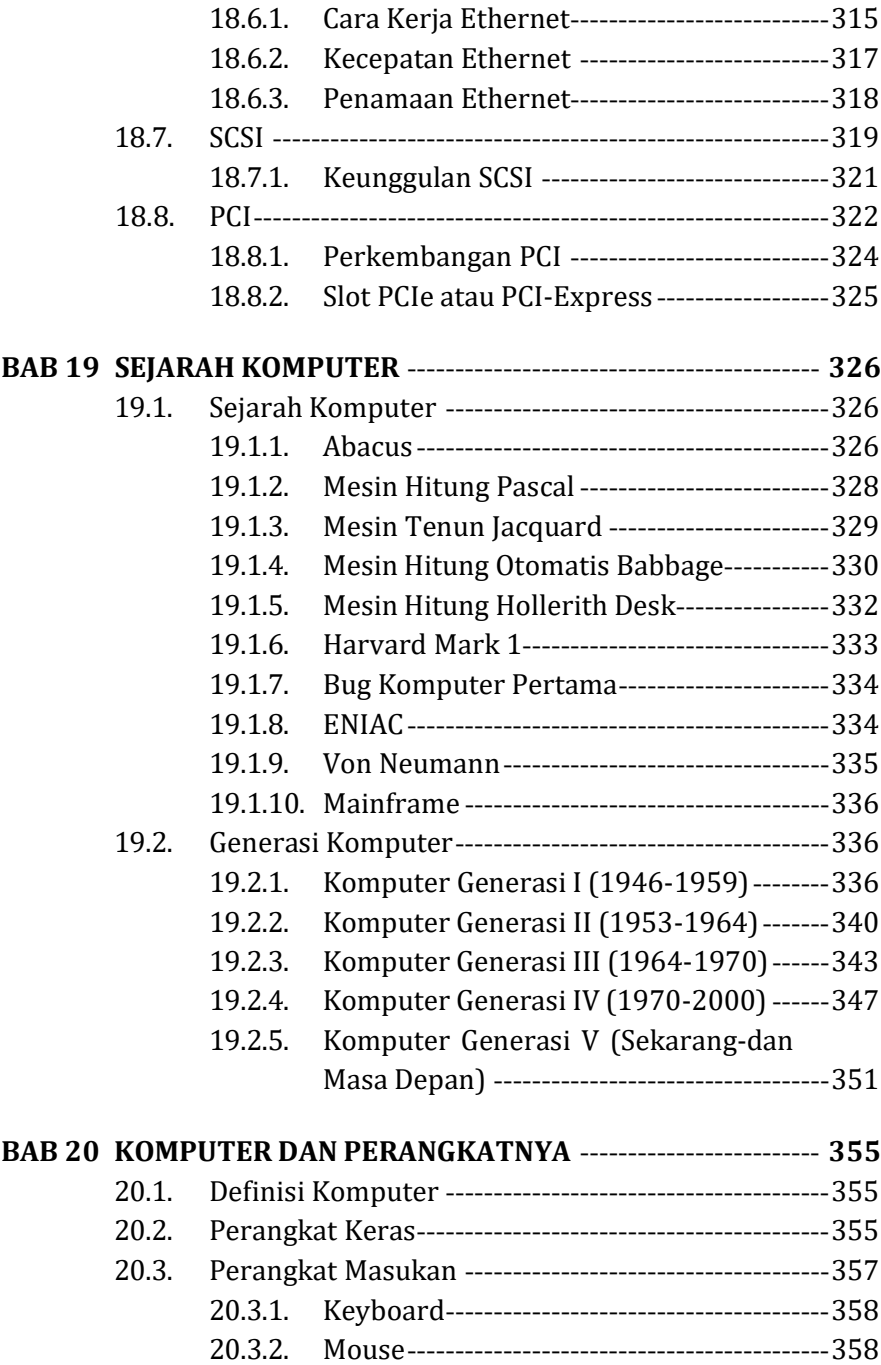

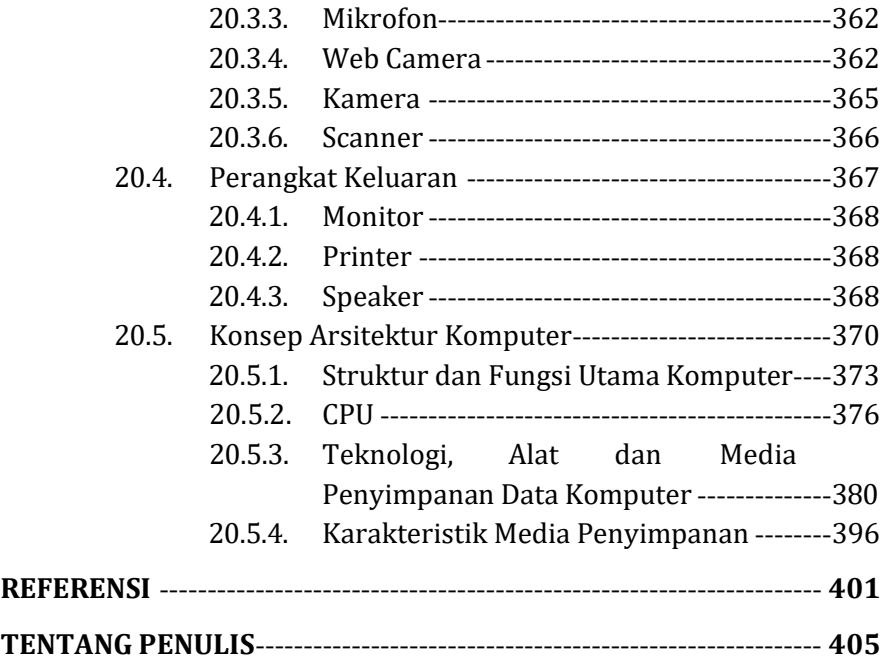

## <span id="page-15-0"></span>**DAFTAR GAMBAR**

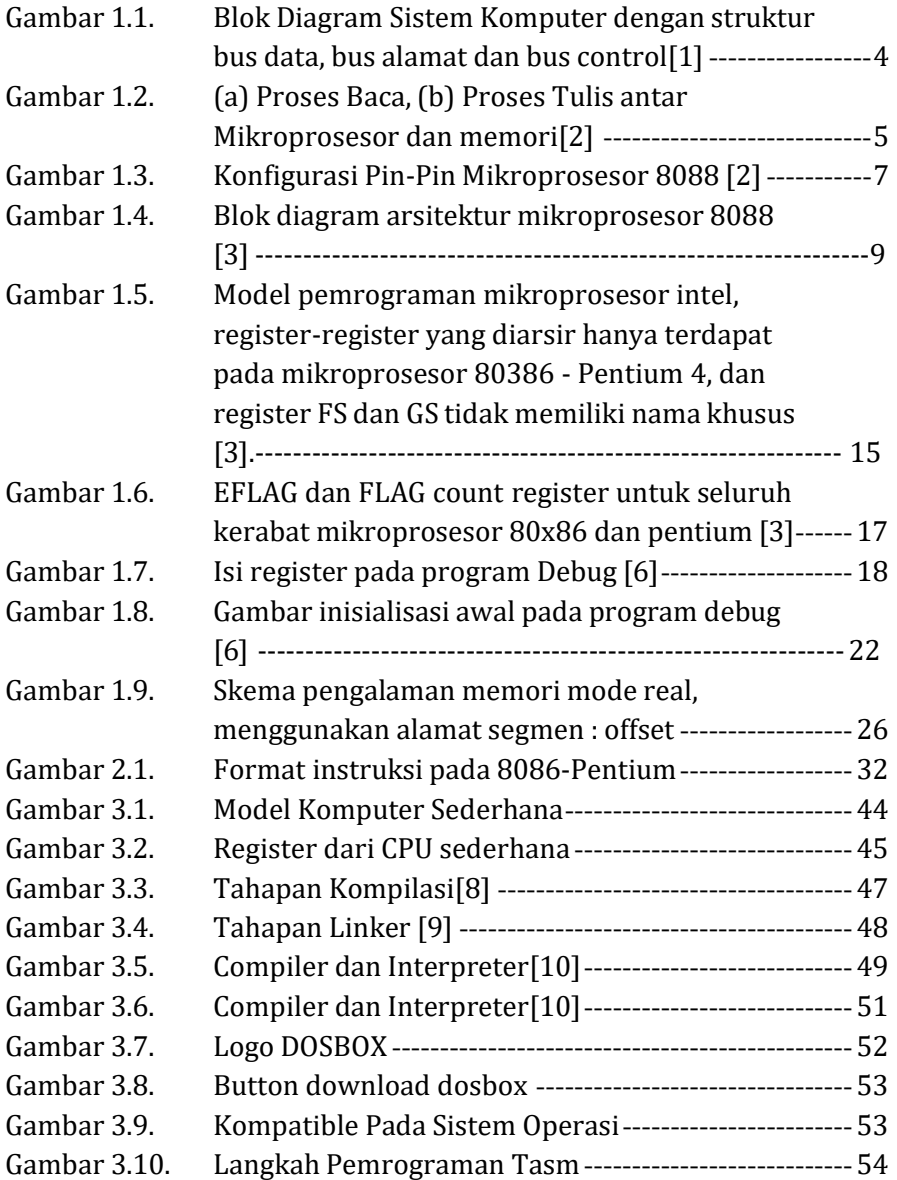

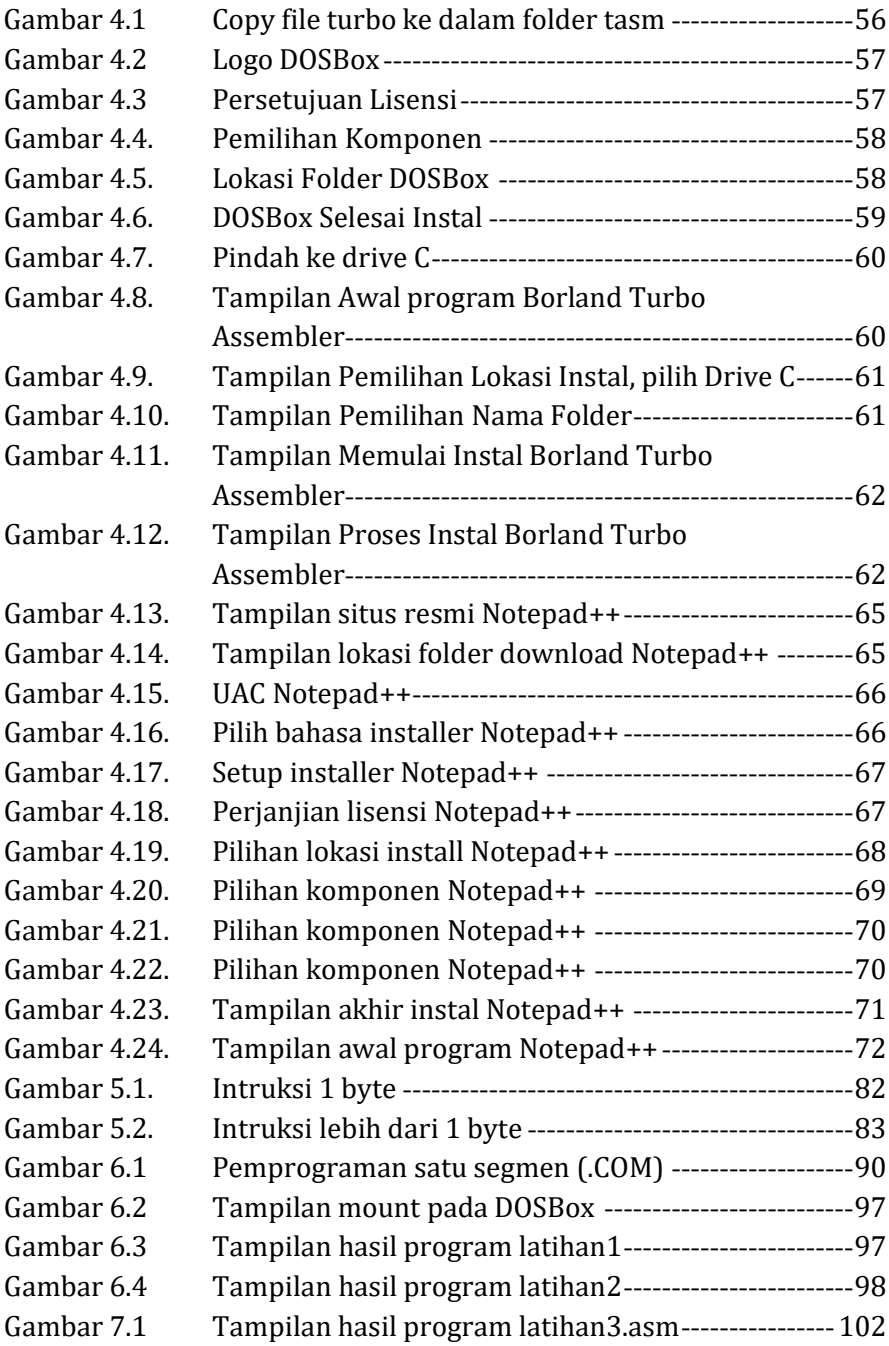

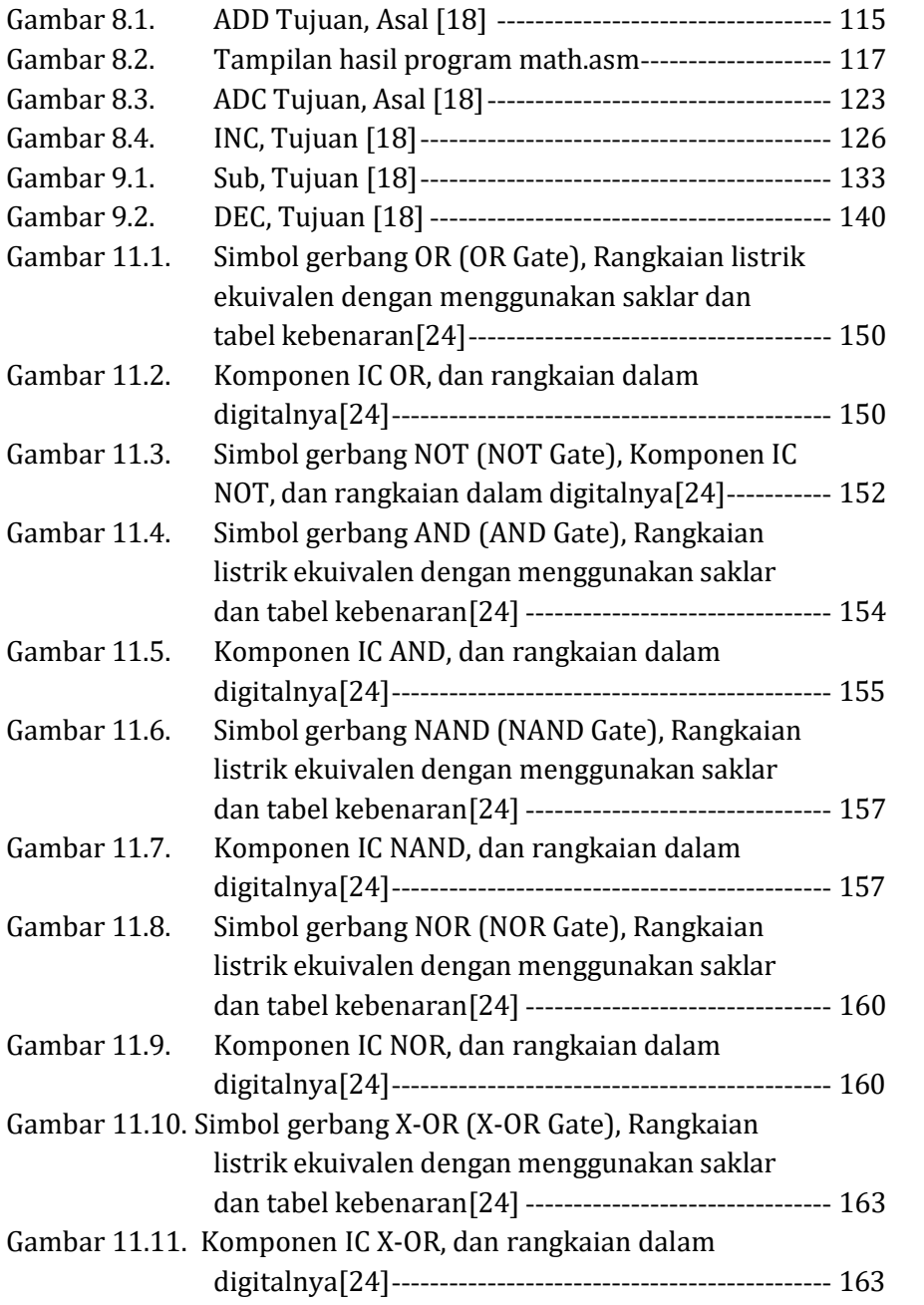

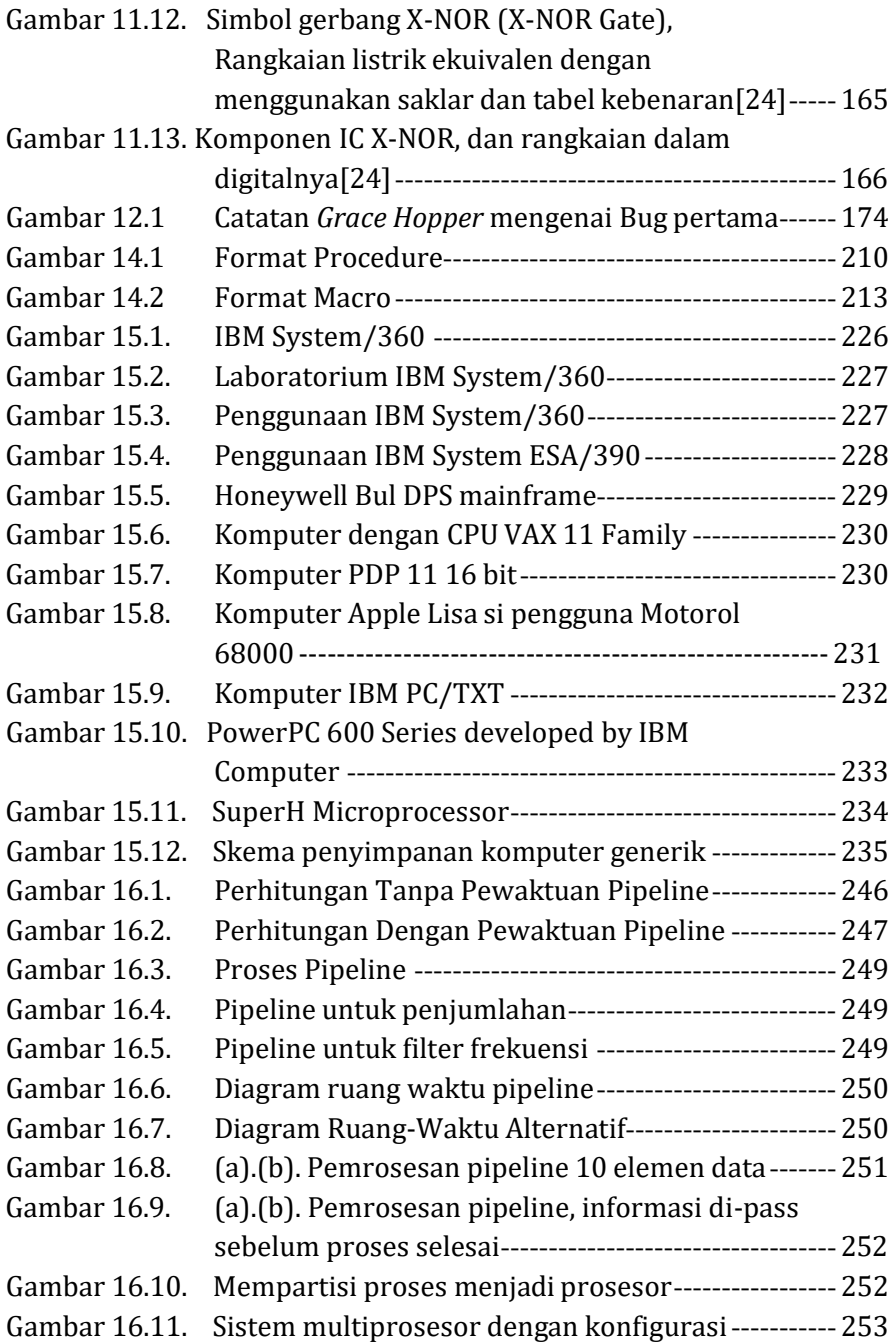

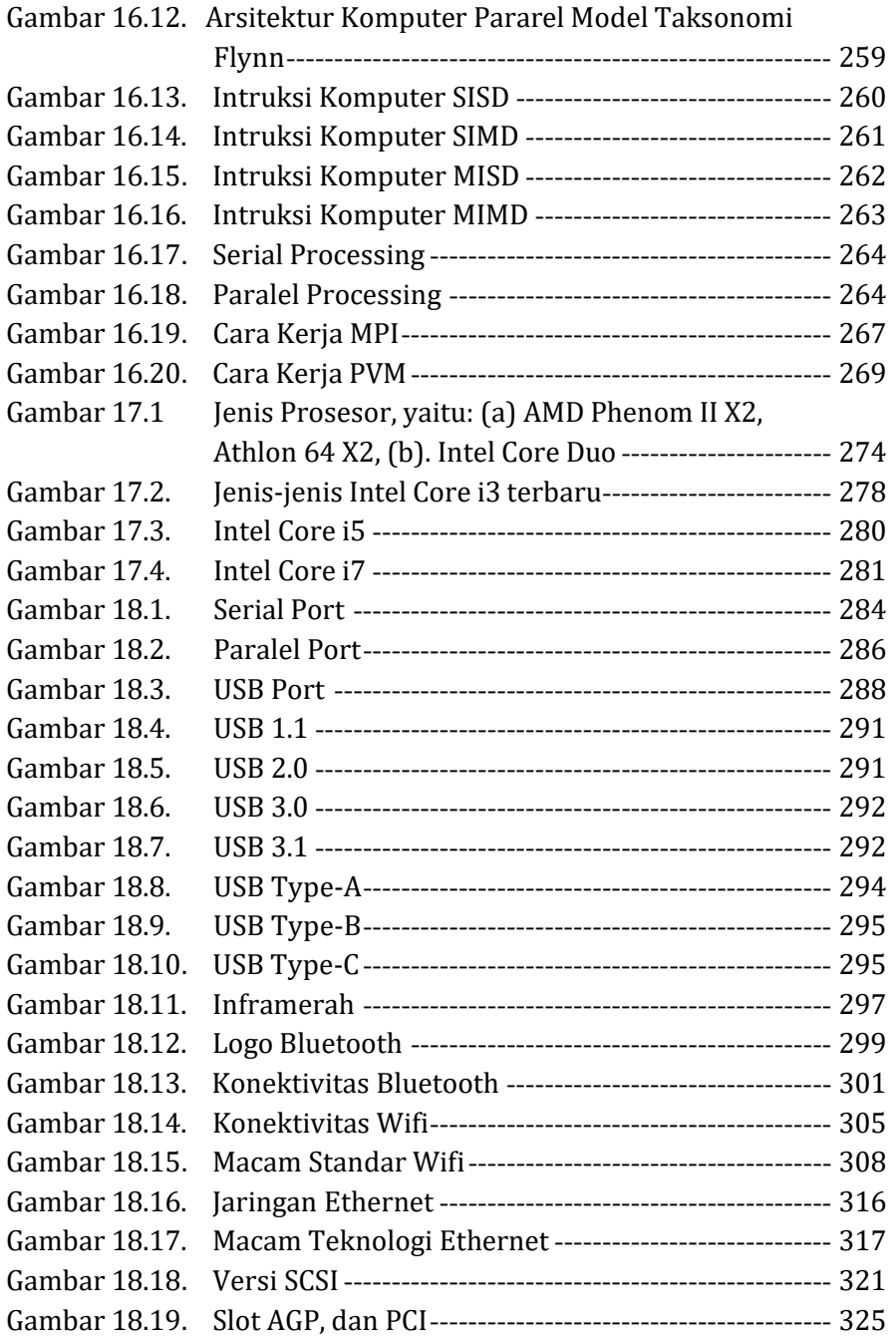

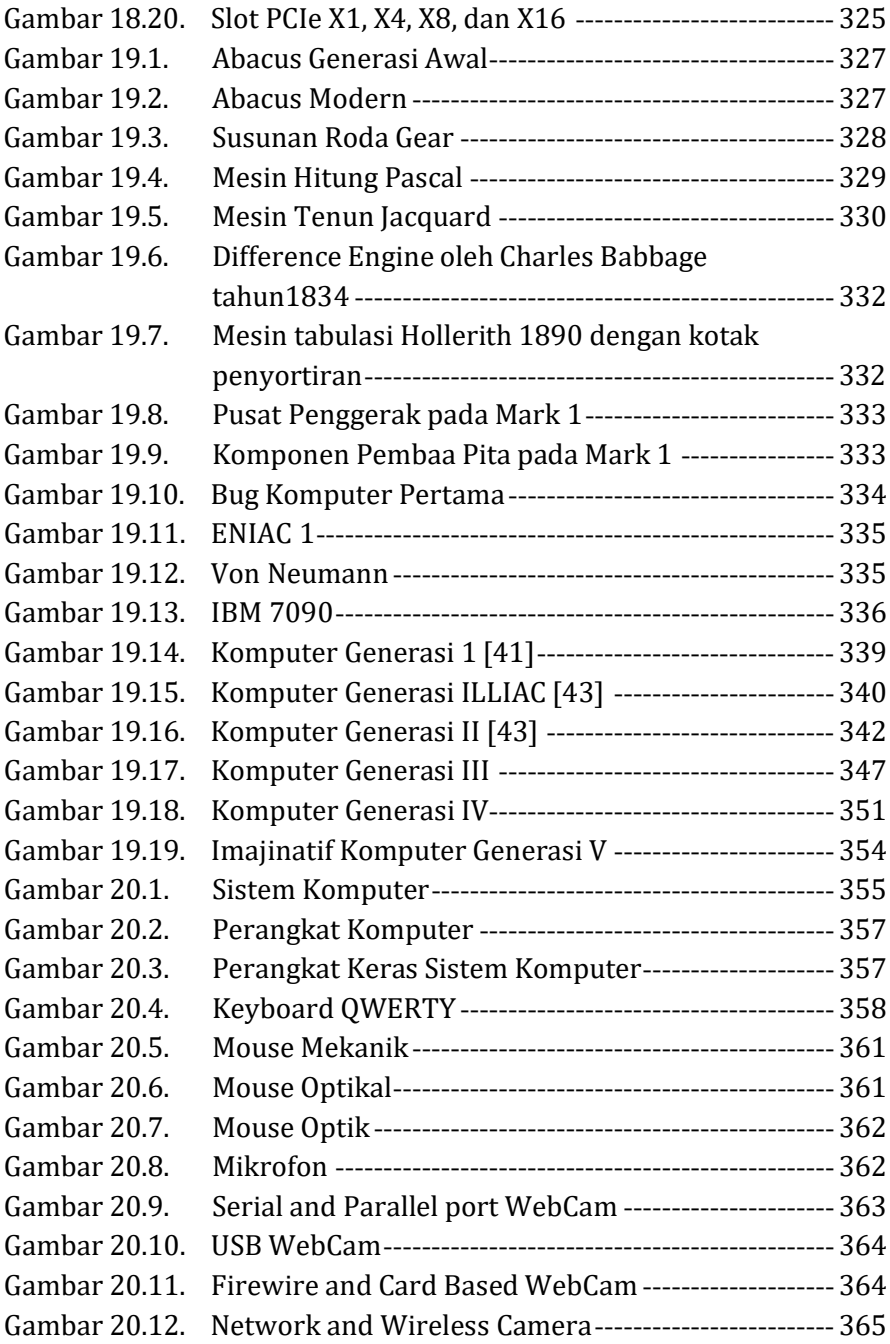

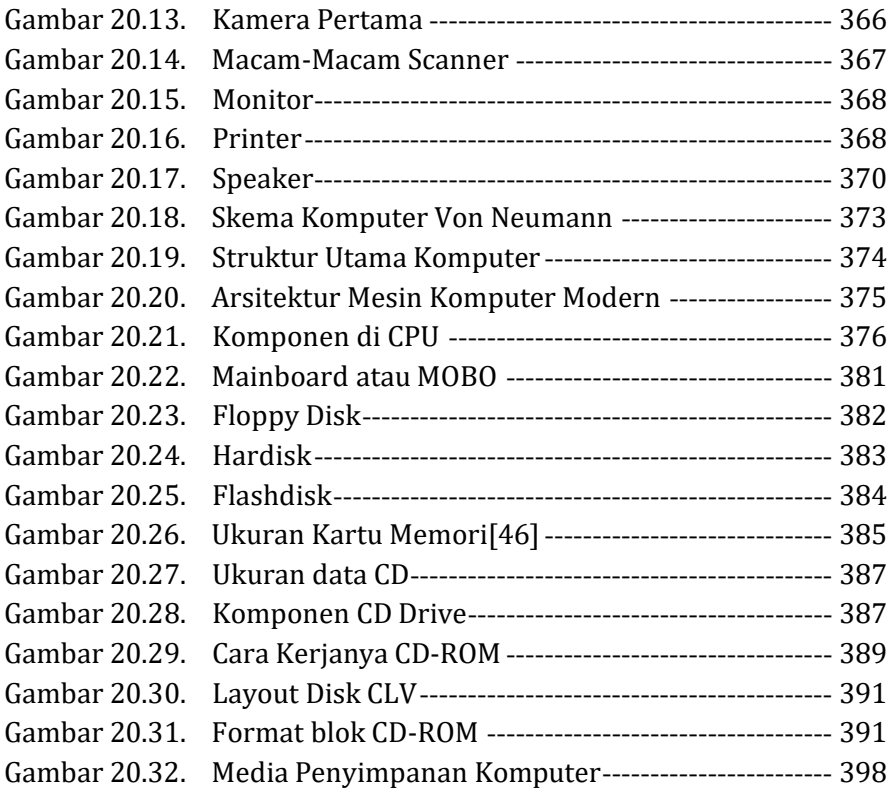

# <span id="page-22-0"></span>**DAFTAR TABEL**

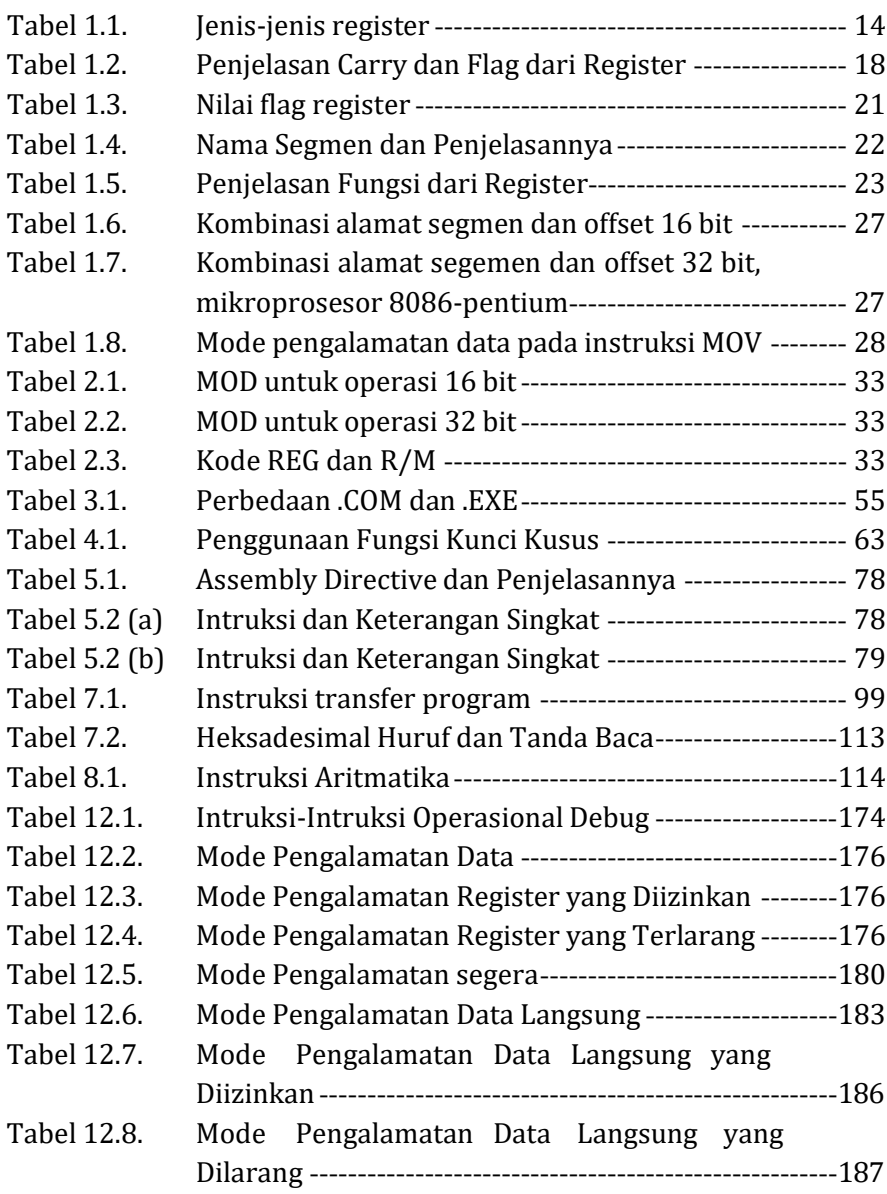

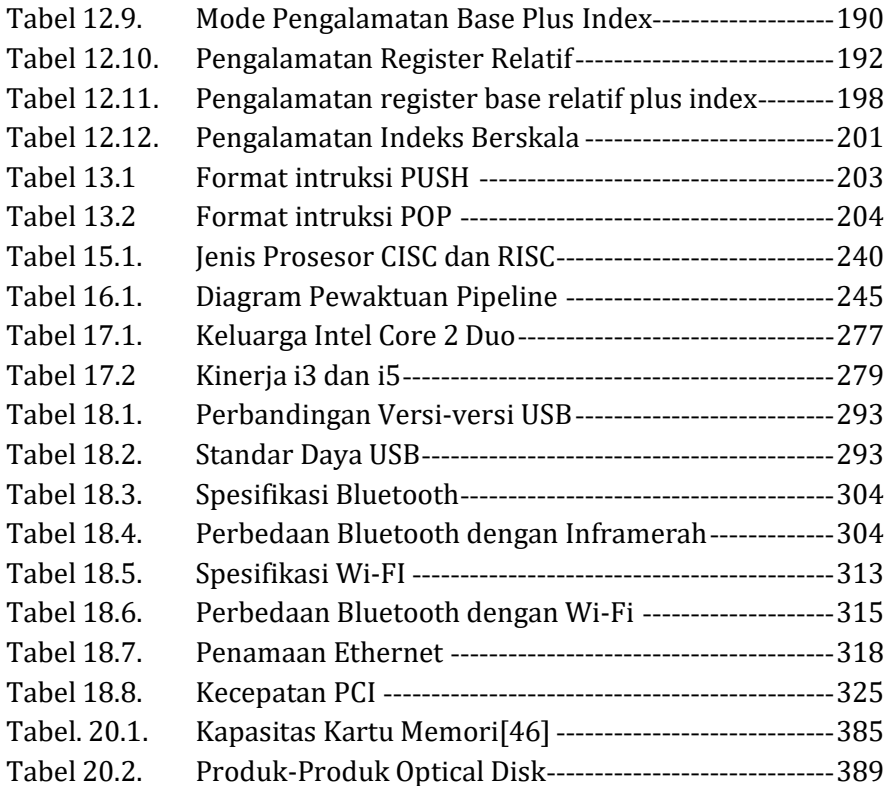

### <span id="page-25-0"></span>**REFERENSI**

- [1]. Brey, B. Barry, The Intel Microprocessors: 8086/8088, 80186/80188, 80286, 80386, 80486, Pentium, Pentium Pro Processor, Pentium II, Pentium III, and Pentium 4 : Architecture, Programming, and Interfacing, Prentice Hall, 2006
- [2]. Adityakarna, N. B., Diktat Mikroprosesor dan Antarmuka, STT Telkom
- [3]. Fadlisyah, nurdin, burhanuddin, 2008. Bahasa assembly dalam penerapannya pada MICROPROCESSOR, Penerbit ANDI.
- [4]. 8088 8-Bit HMOS Microprocessor 8088/8088-2, Intel, 1990
- [5]. https://zonaprogramer.wordpress.com/2016/05/17/pengertia n-compiler/
- [6]. https://zonaprogramer.wordpress.com/2016/05/17/pengertia n-linker/
- [7]. https://zonaprogramer.wordpress.com/2016/05/17/pengertia n-interpreter/
- [8]. https://id.wikipedia.org/wiki/Penerjemah\_(komputasi).html
- [9]. [http://www.infomugi.com/2013/04/pengertian-compiler](http://www.infomugi.com/2013/04/pengertian-compiler-)interpreter.html.
- [10]. [http://ndoware.com/paradigma-pemrograman.html.](http://ndoware.com/paradigma-pemrograman.html)
- [11]. [http://lazylottus.blogspot.co.id/2009/09/paradigma](http://lazylottus.blogspot.co.id/2009/09/paradigma-)pemrograman.html
- [12]. [http://reo-technoart.blogspot.com/2014/09/pemrograman](http://reo-technoart.blogspot.com/2014/09/pemrograman-)bahasa-assembly-assembler.html
- [13]. [http://siswantongeblog.blogspot.com/2015/10/sistem](http://siswantongeblog.blogspot.com/2015/10/sistem-)bus.html
- [14]. https://cbxn.wordpress.com/2012/10/23/langkah-langkahinstall-tasm-5-0/
- [15]. [http://philosophycode.blogspot.com/2015/10/pada-kali-ini](http://philosophycode.blogspot.com/2015/10/pada-kali-ini-)saya-akan-membagi-sebuah.html
- [16]. <http://www.dosbox.com/>
- [17]. https://sourceforge.net/projects/dosbox/files/dosbox/0.74/D OSBox0.74-win32 installer.exe/download?use\_mirror=nchc&r=http%3A%2F%2F adf.ly%2FWX6ON&use\_mirror=nchc
- [18]. https://mardziyant.wordpress.com/2012/09/22/bahasarakitan-5-operasi-aritmatika/
- [19]. Halsall, Fred, Paul Lister, Dasar-Dasar Mikroprosesor Edisi Kedua, 1995.
- [20]. Modul Praktikum Mikroprosesor dan Antarmuka, Laboratorium Mikroprosesor dan Antarmuka, STT Telkom, 2004.
- [21]. Modul Praktikum Mikroprosesor dan Antarmuka, Laboratorium Mikroprosesor dan Antarmuka, STT Telkom, 2014.
- [22]. Iiaryawan, Agus, S.T, Modul Bahasa Rakitan, Politeknik Pratama Mulia Surakarta, 2007.
- [23]. [http://yesy-afrillia.blogspot.com/2012/09/v](http://yesy-afrillia.blogspot.com/2012/09/v-)behaviorurldefaultvmlo\_9.html
- [24]. Sinduningrum, Estu, M.T, 2019. Teori dan Praktik Sistem Digital dan Gelombang. Penerbit Deepubliser.
- [25]. https://docplayer.info/46007407-Modul-v-stack-danpengenalan-procedure.html
- [26]. https://id.wikipedia.org/wiki/Intel\_Core\_2\_Duo
- [27]. https://id.wikipedia.org/wiki/Dual\_Core
- [28]. https:/[/www.intel.co.id/content/www/id/id/products/process](http://www.intel.co.id/content/www/id/id/products/process) ors/core/i3-processors.html
- [29]. Soeparlan, Soepono. 1995. *Pengantar Organisasi Sistem Komputer.* Depok: Gunadarma.
- [30]. Stallings, William. 2013. *Computer Organization And Architecture, 9th Edition: Designing For Performance*. New York : Pearson
- [31]. Standford University. 16 Februari 2014. *RISC vs CISC.* Di akses pada tanggal 30 November 2019 melalui https://cs.stanford. edu/people/eroberts/courses/soco/projects/risc/risccisc/
- [32]. https://diekeapn.wordpress.com/2017/01/04/pengertianfungsi-dan-cara-kerja-processor-pada-komputer-atau-laptop/. Di akses pada tanggal 28 November 2019
- [33]. https://id.wikipedia.org/wiki/CISC. Di akses pada tanggal 28 November 2019
- [34]. https://id.wikipedia.org/wiki/RISC. Di akses pada tanggal 28 November 2019
- [35]. Stalling William, 2010 "Computer Organization and Architecture: Designing Fpr Performance " 8th edition. Prentice Hall
- [36]. Henderson, Harry. Encyclopedia of Computer Science and Technology, Facts on File. 2003.
- [37]. Stallings, William. Computer Organization and Architecture, Prentice Hall. 2000.
- [38]. <http://adikristanto.net/teknologi-ethernet/>
- [39]. Yenne, Bill dan Morton Grosser. 2005. 100 Penemuan yang Berpengaruh di Dalam Sejarah Dunia. Tanggerang: Karisma
- [40]. https://kotakpintar.com/sejarah-komputer-danperkembangannya/
- [41]. *"Two new EDSAC videos: EDSAC's VDU screens". The National Museum of Computing. 11 December 2015.*
- [42]. https:/[/www.viva.co.id/digital/teknopedia/13396-eniac](http://www.viva.co.id/digital/teknopedia/13396-eniac-)komputer-pertama-dunia
- [43]. https://en.m.wikipedia.org/wiki/ILLIAC
- [44]. [http://www.kecarat.com/2016/10/komputer-generasi](http://www.kecarat.com/2016/10/komputer-generasi-)keempat-1971-1991.html
- [45]. Shole, C. Latham; Carlos Glidden & Samuel W. Soule, "Improvement in Type-writing Machines", issued 14 July 1868
- [46]. [www.akshatblog.com](http://www.akshatblog.com/)
- [47]. https://staff.blog.ui.ac.id/herik/2008/07/02/pemrogramanparalel-dengan-parallel-virtual-machine-pvm/
- [48]. ajuarna.staff.gunadarma.ac.id/Downloads/files/9254/ArtikelEp ilog.pdf
- [49]. [http://akhmadilman46.blogspot.co.id/2013/05/komputasi](http://akhmadilman46.blogspot.co.id/2013/05/komputasi-)paralel.html
- [50]. https:/[/www.academia.edu/15234503/Belajar\\_Pemprogaman\\_](http://www.academia.edu/15234503/Belajar_Pemprogaman_) Assembly

## <span id="page-29-0"></span>**TENTANG PENULIS**

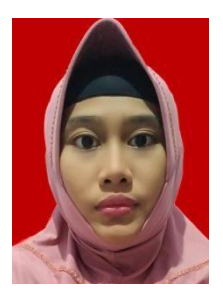

**Estu Sinduningrum**, Lahir di Jakarta. Menyesaikan Sekolah Dasar di SD Yasporbi III, SMP Yasporbi II, SMAN 38, D3 Teknik Telekomunikasi di Politeknik Negeri Jakarta, S1 di Teknik Elektro Universitas Indonesia, dan S2 Manajemen Telekomunikasi di STT Telkom Bandung. Saat ini menjadi dosen tetap, Home base di jurusan Teknik, Universitas Prof., Dr., Hamka

(Uhamka), Pasar Rebo sejak tahun 2014. Estu menjabat sebagai kepala laboratorium di Teknik Informatika Uhamka, sejak tahun 2015 hingga 2019. Di tahun 2011 telah menghasilkan karya buku bersama ayahnya Hari Wijaya Soewandi. Sejak saat itu Estu selalu berusaha untuk membukukan setiap bahan kuliah, yang telah dikumpulkan dari beberapa buku serta sumber lainnya. Estu juga sangat konsen pada bidang pendidikan agar generasi penerus bangsa menjadi manusia yang cerdas, inovatif, serta mengharapkan siswanya tidak hanya mengetahui teori saja, tetap harus bisa mempraktekkan ilmu yang ada. Sesuai moto hidupnya, yaitu **"Lebih baik memberikan sedikit ilmu yang bermanfaat untuk orang lain, daripada tidak memberikan manfaat sama sekali"**.

Buku ini disusun dari kumpulan materi-materi perkuliahan yang diambil dari beberapa sumber buku serta dari media internet. Buku ini memberikan praktik langsung dengan menggunakan program simulasi menggunakan bahasa rakitan atau lebih umum dikenal sebagai assembly language. Bahasa rakitan adalah bahasa pemrograman tingkat rendah yang digunakan dalam pemrograman komputer, mikroprosesor, pengendali mikro, dan perangkat lainnya yang dapat diprogram. Bahasa rakitan mengimplementasikan representasi atas kode mesin (assembler) dalam bentuk simbol-simbol yang secara relatif lebih dapat dipahami oleh manusia.

Isi buku terdiri dari 20 bab pokok bahasan yang mencakup tentang teori, yaitu sejarah perkembangan komputer serta perangkatnya, arsitektur internal mikroprosesor, bahasa mesin, bahasa rakitan, teknologi interface pipeline dan prosesor paralel. Penulis tidak hanya menyajikan penjelasan secara teori, tetapi juga melengkapi isi bahasan dengan praktik instruksi bahasa assembly, yaitu perintah perpindahan data, operasi aritmatika, operasi logika, perintah pengulangan, mode pengalamatan, dan pemrograman modular.

Buku ini dapat dijadikan salah satu referensi bacaan bagi mahasiswa Teknik Elektro dan Informatika yang hendak mempelajari ilmu organisasi arsitektur komputer serta praktik bahasa pemprogram dengan assembly tidak hanya di Fakultas Teknik UHAMKA (Universitas Muhammadiyah Prof. Dr. Hamka).

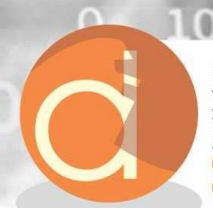

Penerbit Deepublish (CV BUDI UTAMA) Jl. Rajawali, Gang Elang 6 No.3, Drono, Śardonoharjo, Ngaglik, Sleman<br>Jl. Kaliurang Km 9,3 Yogyakarta 55581 Telp/Fax: (0274) 4533427 Anggota IKAPI (076/DIY/2012) Sco cs@deepublish.co.id @ @penerbitbuku\_deepublish Penerbit Deepublish www.penerbitbukudeepublish.com

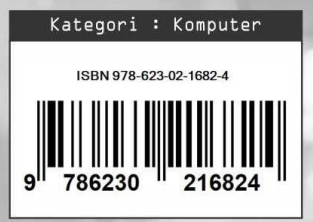